## MSU Video-Codecs Comparison 2020: encoding presets requirements

Details about codecs requirements, comparison rules and methodology can be found on call-for-codecs page [http://compression.ru/video/codec\\_comparison/hevc\\_2020/call\\_for\\_codecs.html](http://compression.ru/video/codec_comparison/hevc_2020/call_for_codecs.html)

While choosing encoding presets for the comparison, **please focus only on the reference encoder speed** (speed limits on call-for-codecs page are presented for our system configuration and may be different for your hardware). Constant-quality mode (CRF, QP) is preferable this year, but it is possible to participate with ABR mode.

1. Our team provides participants with 4 test videos and binary of reference encoder. This year x265 is used as a good-quality reference encoder.

**x265 (reference) binary**: <https://builds.x265.eu/x265-64bit-8bit-2020-04-13.exe> **Videos**:

snow\_mnt [https://media.xiph.org/video/derf/y4m/snow\\_mnt\\_1080p.y4m](https://media.xiph.org/video/derf/y4m/snow_mnt_1080p.y4m) speed\_bag [https://media.xiph.org/video/derf/y4m/speed\\_bag\\_1080p.y4m](https://media.xiph.org/video/derf/y4m/speed_bag_1080p.y4m) tractor [https://media.xiph.org/video/derf/y4m/tractor\\_1080p25.y4m](https://media.xiph.org/video/derf/y4m/tractor_1080p25.y4m) bunny <https://titan.gml-team.ru:5003/sharing/60QknCm2K> password: LUHRt3dXN9dVryjR

## **x265 reference presets:**

## **- "Real-time":**

x265-64bit-8bit-2020-04-13.exe --tune ssim --preset medium --crf %BITRATE\_KBPS% %SOURCE\_FILE% -o %TARGET\_FILE% --input-res %WIDTH%x%HEIGHT% --fps %FPS%

## **- "Offline":**

x265-64bit-8bit-2020-04-13.exe --tune ssim --pass 1 --preset veryslow --crf %BITRATE\_KBPS% %SOURCE\_FILE% -o %TARGET\_FILE% --input-res %WIDTH%x%HEIGHT% --fps %FPS% --vbv-bufsize 35000 --vbv-maxrate 35000

x265-64bit-8bit-2020-04-13.exe --tune ssim --pass 2 --preset veryslow --crf %BITRATE\_KBPS% %SOURCE\_FILE% -o %TARGET\_FILE% --input-res %WIDTH%x%HEIGHT% --fps %FPS% --vbv-bufsize 35000 --vbv-maxrate 35000

**Reference decoder**: [http://hevc.info/HM-doc/group\\_\\_\\_t\\_app\\_decoder.html](http://hevc.info/HM-doc/group___t_app_decoder.html)

- 2. **Participants should provide MSU with encoding presets (and determine CRF range for constant-quality mode) which ensures bitrates and encoding speed, similar to the reference**. After presets submission, we will check them in our system and tell the result. You will be able to change presets if any requirements are not met.
	- a. **At least 80% bitrates coverage** (percentage of reference curve covered by target codec) **for each video** must be provided. It is better to have some extra points in the ends of the line to ensure intersection of quality scores for all encoders (if there will be a lack of intersection, we will have to make additional measurements and tune CRF).
	- b. **Encoding speed must be at least 90% of the reference on average:** *gmean(mean(test\_speeds) / mean(ref\_speeds) for each sequence) >= 0.9***,** where *gmean* — geometric mean over all sequences *mean* — arithmetic mean over all bitrates for each sequence
- 3. See the examples below.

Examples for good bitrate coverage results (yellow — reference encoder results, blue — tested encoder):

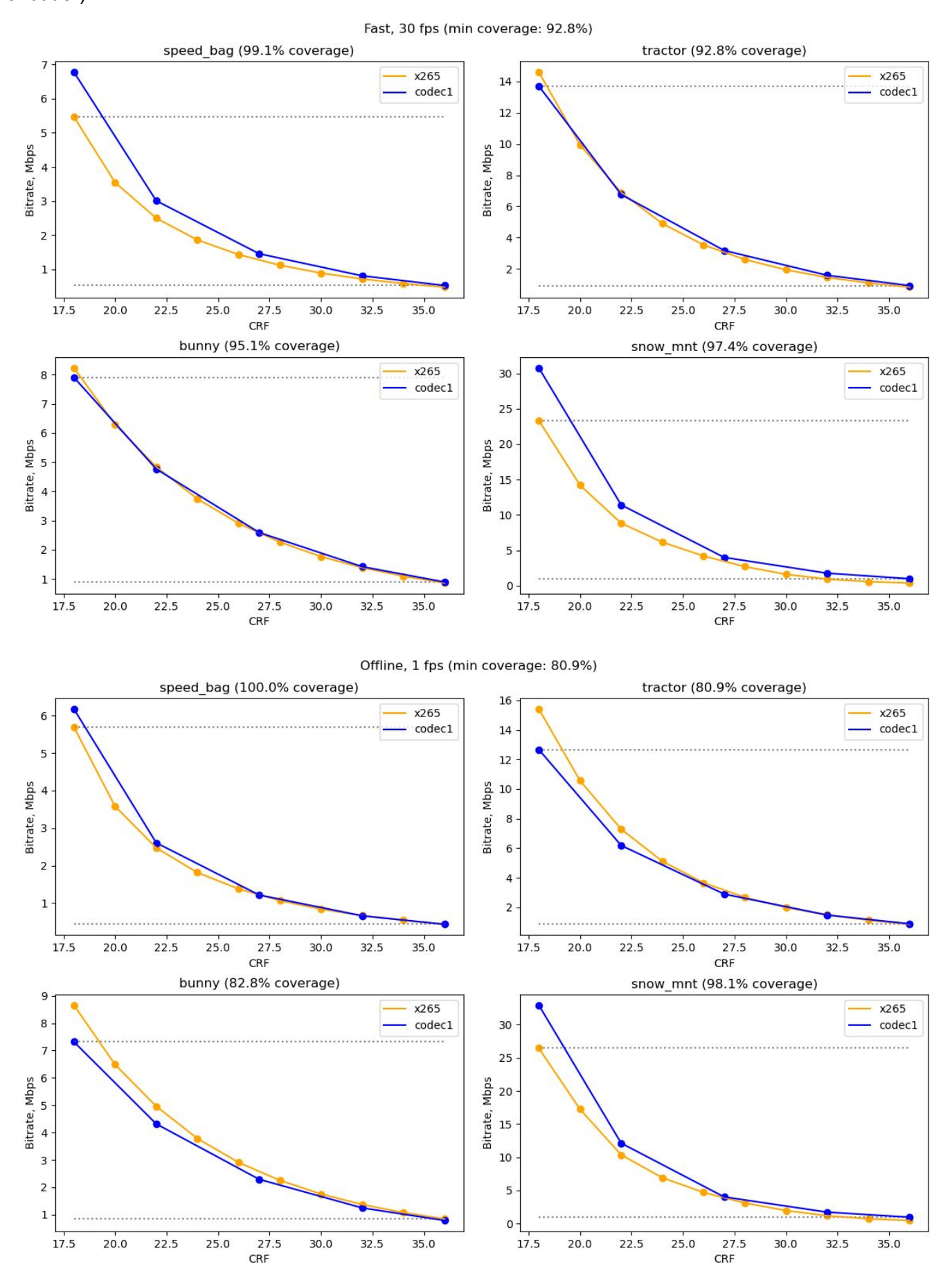

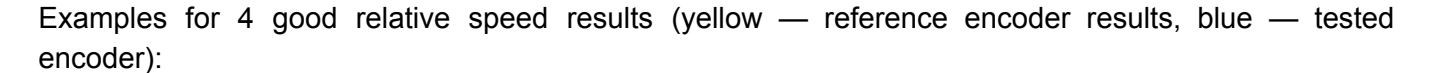

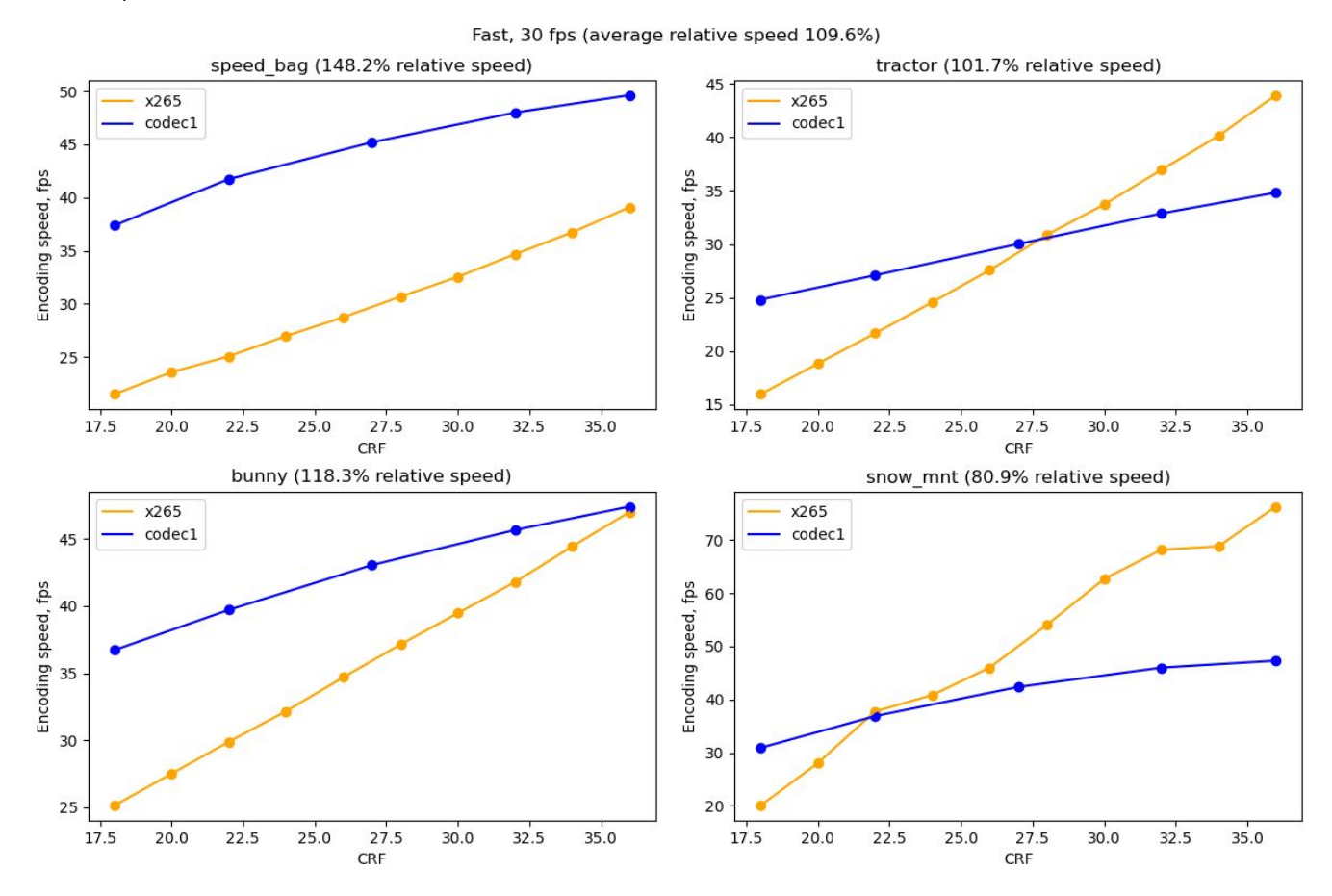

For the following example, test codec is even too fast (3 times faster), you can choose a slower preset.

Offline, 1 fps (average relative speed 294.9%)

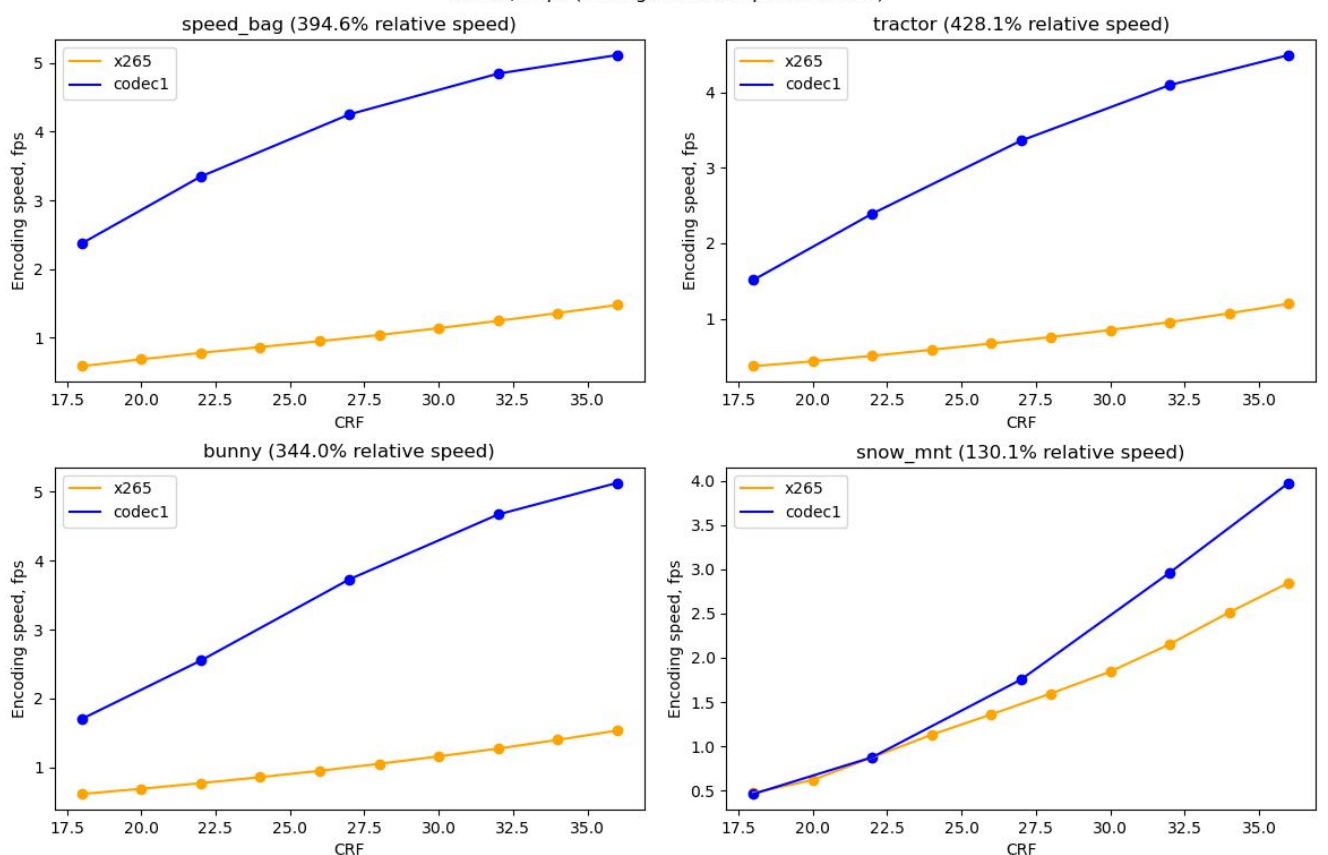